## Your Panopto Primer

Panopto is an online video tool that allows you to get the most from your course videos.

Panopto Basics

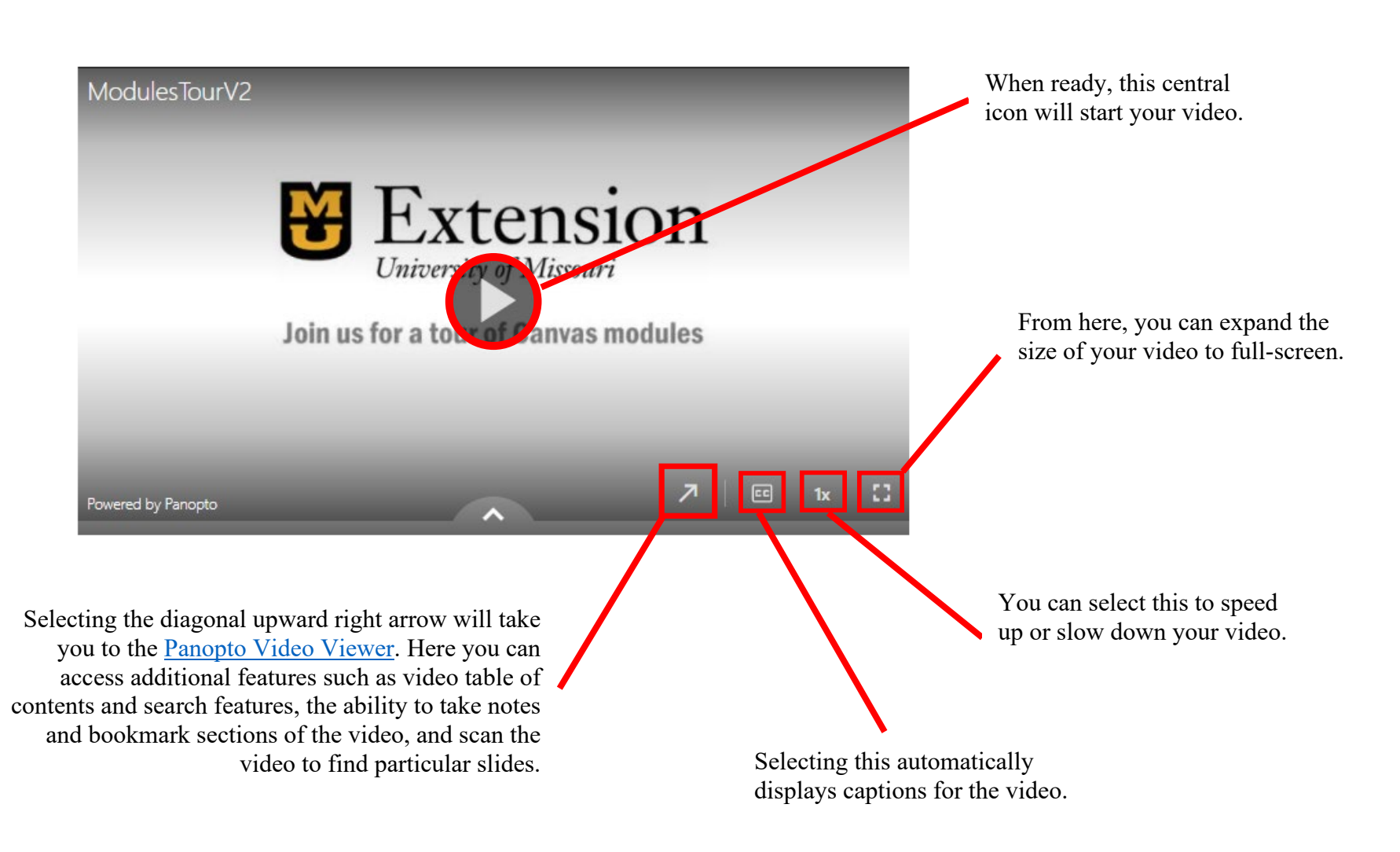

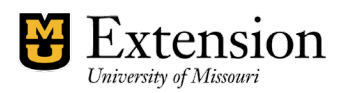

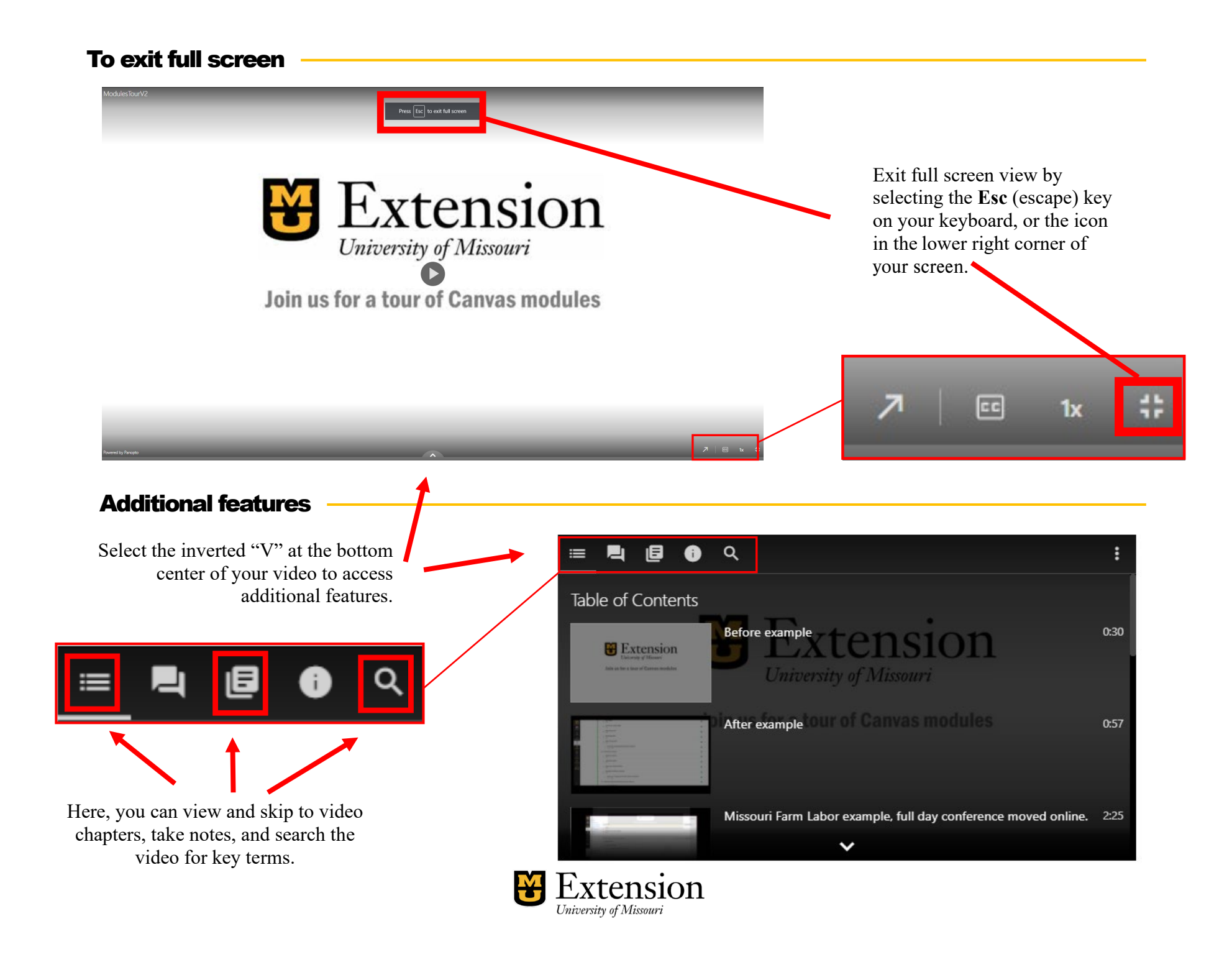